# Fiche Produit telisca Phone Remote

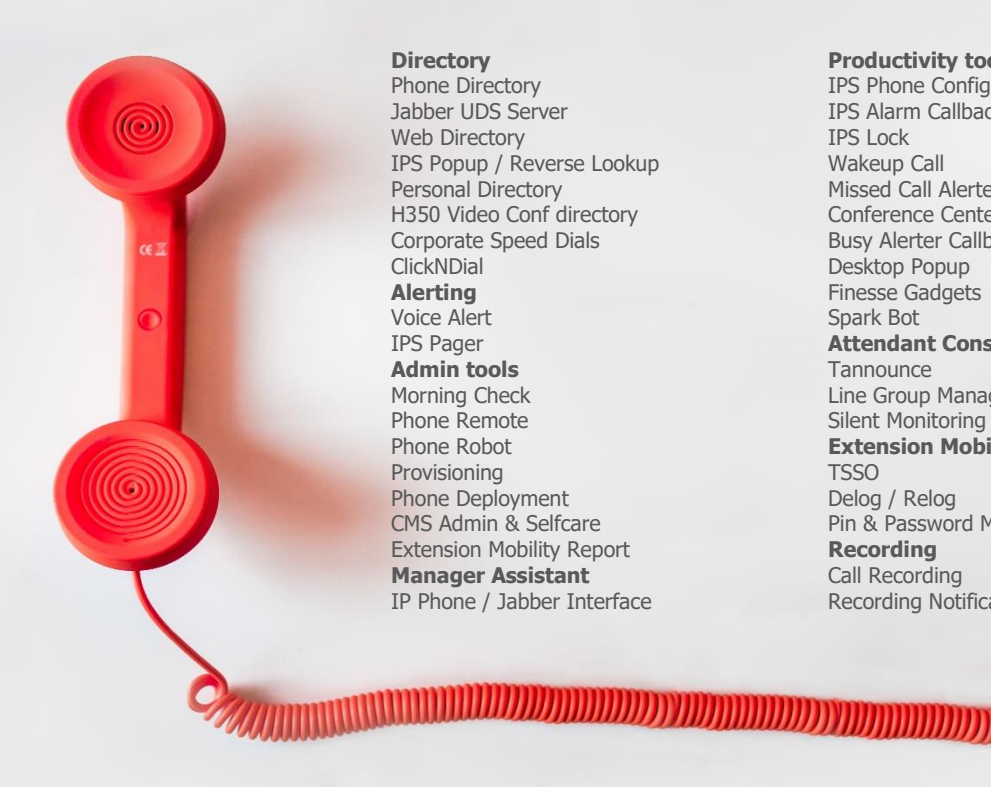

Phone Directory Jabber UDS Server Web Directory IPS Popup / Reverse Lookup Personal Directory H350 Video Conf directory Corporate Speed Dials **ClickNDial Alerting** Voice Alert IPS Pager **Admin tools** Morning Check Phone Remote Phone Robot Provisioning Phone Deployment CMS Admin & Selfcare Extension Mobility Report **Manager Assistant** IP Phone / Jabber Interface

**Productivity tools** IPS Phone Config IPS Alarm Callback IPS Lock Wakeup Call Missed Call Alerter Conference Center Busy Alerter Callback Desktop Popup Finesse Gadgets Spark Bot **Attendant Console / IVR / Group Tannounce** Line Group Manager Silent Monitoring **Extension Mobility tools TSSO** Delog / Relog Pin & Password Manager **Recording** Call Recording Recording Notification

WWW.

# **1 Description telisca Phone Remote**

# **1.1 Lot d'outils d'administration**

Ce produit s'inscrit dans la gamme d'outils d'administration offerts par telisca. Installé sur un même serveur ces applications sont utiles pour l'administration, la supervision et l'exploitation de l'infrastructure de téléphonie Cisco.

- Morning Check : Anticipe les pannes sur le cluster de CUCM en réalisant des tests et en avertissant l'équipe d'exploitation/d'administration en cas d'erreur.
- Phone Robot : Lance une série de touches en masse sur les téléphones du cluster. Très pratique pour supprimer les CTL ou changer les fonds d'écran sur un grand nombre de téléphones en un instant.
- Delog Relog : Permet de déconnecter « l'extension mobility » de l'ensemble des utilisateurs et les reconnecter sur les mêmes postes plus tard. Peut être utile lors de migration mais aussi pour améliorer la sécurité du cluster.

Ces applications peuvent être commandées ensemble en tant que bundle.

## **1.2 Description**

Telisca Phone Remote est une application qui permet à l'administrateur de prendre contrôle de téléphones IP Cisco à distance. L'administrateur a la possibilité de voir l'écran du téléphone et de taper sur des touches sur le téléphone.

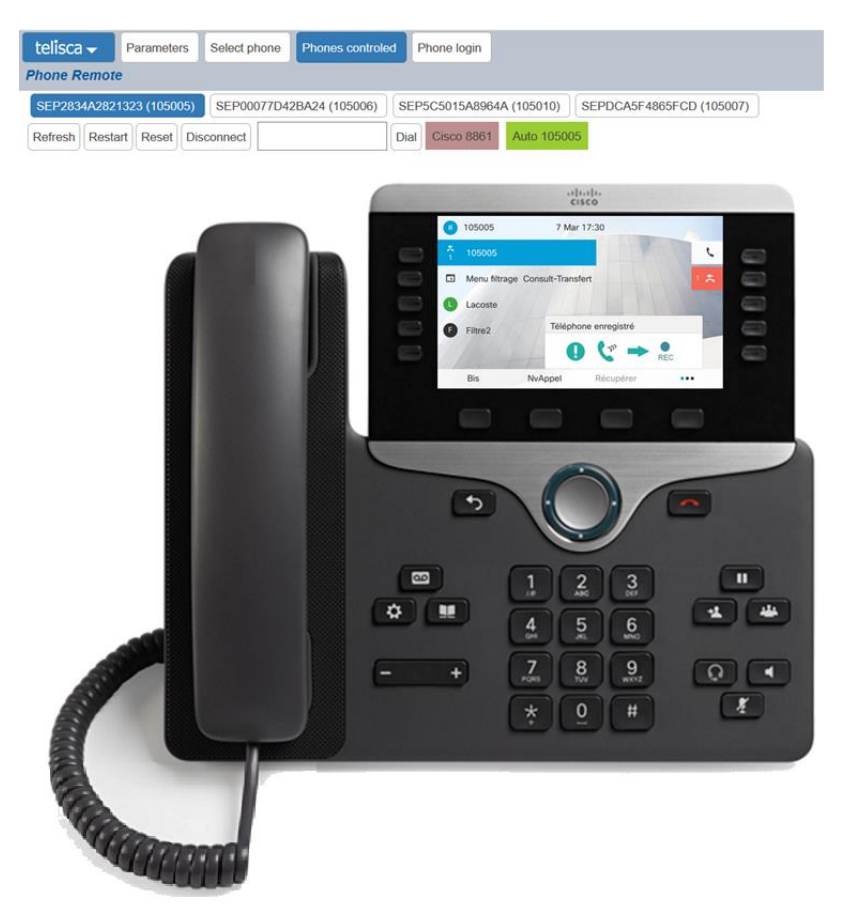

Elle permet aux équipes d'exploitation de proposer une aide à distance aux utilisateurs de la téléphonie. Elle permet aux administrateurs de vérifier les configurations suite à des modifications. Elle est également utile pour préparer une documentation utilisateurs avec copies d'écran.

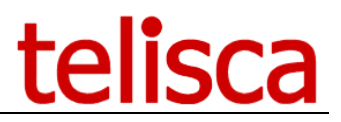

Les différentes actions possibles à distance grâce à Phone Remote :

- Utiliser l'ensemble des touches accessibles sur le clavier (touche annuaire, messagerie, transfert, conférence…),
- Utiliser les softkey,
- Utiliser les touches de ligne/SpeedDials,
- Envoyer la procédure de restart ou reset du téléphone,
- Composer un numéro de téléphone complet,
- Connecter/déconnecter un utilisateur en « extension mobility » sur le téléphone.

A chaque envoi de touche à distance, l'écran se met à jour automatiquement. L'administrateur peut donc contrôler facilement le résultat de sa commande.

Un écran permet de rechercher facilement les téléphones, par identifiant (MAC), numéro de ligne, description, modèle de téléphones ou adresse IP. Le contrôle à distance du téléphone est possible en un clic.

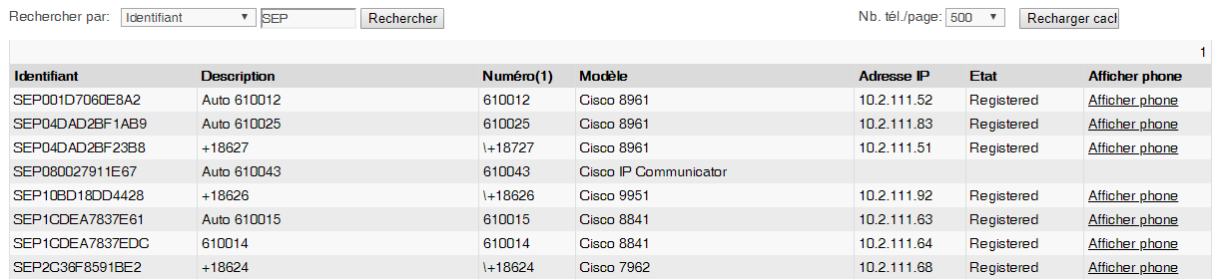

De plus, plusieurs téléphones peuvent être contrôlés en même temps. Les téléphones contrôlés sont tous accessible depuis un écran unique. Le contrôle pour chaque téléphone peut être arrêté manuellement à tout moment ou automatiquement suite à une durée prédéfinie d'inactivité.

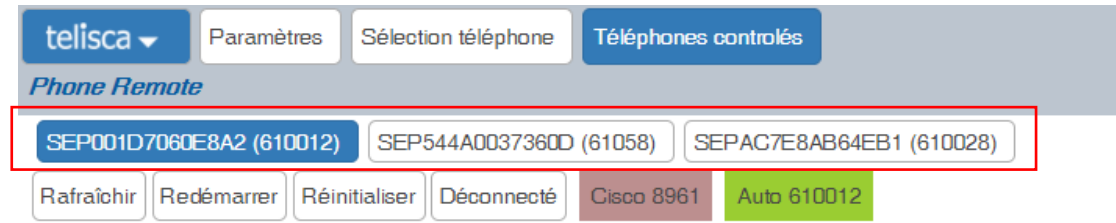

Phone Remote peut être accessible à des utilisateurs définis dans Active Directory ou localement avec un rôle exploitant. Le rôle exploitant ne permet pas d'accéder aux paramètres système.

#### **1.3 Architecture**

L'architecture s'appuie sur les modules telisca IPS Framework & Administration. Les touches sont envoyées grâce à des requêtes http.

L'application active automatiquement le « Web Access » sur le téléphone lorsque l'administrateur prend le contrôle du téléphone à distance. Elle le désactive lorsque l'administrateur se déconnecte ou après une période d'inactivité.

Deux méthodes d'autorisation d'accès sont possibles. Soit, les requêtes d'authentification sont gérées par le serveur telisca qui donnera un accès aux téléphones pendant une durée limité grâce à des utilisateurs temporaires. Sinon, l'authentification peut être géré par le CUCM. Le serveur telisca s'authentifiera via un « application user ». L'application user est associé automatiquement par Phone Remote lors de la prise de contrôle. Lorsque le contrôle du téléphone est arrêté l'application désassocie le téléphone de l'utilisateur.

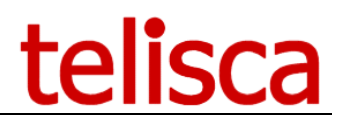

# **2 Pré-requis**

#### **Disponible en Cloud privé, societe.telisca.cloud**

**Installation sur site**

### **2.1 Serveur telisca**

#### **Systèmes Supportés**

Windows Serveur 2012 R2 v6.3 build 9600 Essentials/Standard Windows Serveur 2016 Essentials/Standard Windows Serveur 2019 Essentials/Standard Windows Serveur 2022 Standard

#### **Matériel**

La configuration matérielle minimum requise pour le serveur est la suivante :

- Processeur : 1 vCPU
- Mémoire : 4 Go
- Disque dur : 70 Go

#### **Virtualisation**

• VMWare ESX or ESXi, Microsoft HyperV, Cisco UCS.

## **2.2 CUCM**

#### **2.2.1 Versions CUCM supportées**

Les versions CUCM 10.5, 11.5, 12, 12.5, 14, BE 6000, BE 7000

#### **2.2.2 Configuration CUCM**

Au choix :

- Soit créer un Application User
- Soit modifier les url d'authentification du CUCM.

#### **2.2.3 Téléphones supportés**

Cisco 6921, 6941, 6945, 6961, 7811, 7821, 7841, 7861, 7937, 7937G, 7940/7940G, 7941/7941G/7941G-E, 7942/7942G, 7960/7960G, 7961/7961G/7961G-GE, 7962/7962G, 7945/7945G, 7965/7965G, IP Communicator, 7970, 7971/7971G-GE, 7975/7975G, 8811, 8821, 8841, 8845, 8851, 8851NR, 8861, 8865, 8865NR, 8941, 8945, 9961, 9951, 9971